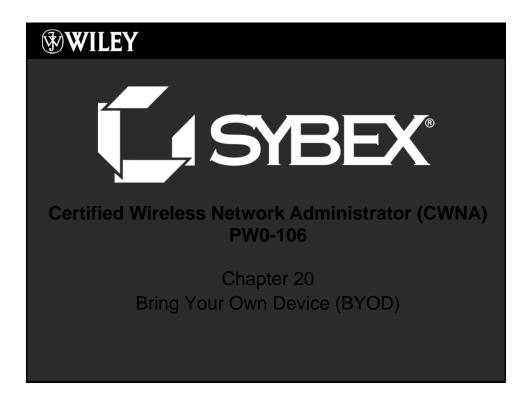

## SYBEX WILEY

## Chapter 20 Overview

- Mobile Device Management
- Guest WLAN access
- Network access control (NAC)

#### SYBEX<sup>®</sup>

**WILEY** 

## Mobile Device Management

- Tablets and smartphones provided the true mobility that employees and businesses desire
- The number of mobile devices connecting to corporate WLANs surpassed the number of laptop connections
- A BYOD policy is needed to define how employees' personal devices may access the corporate WLAN

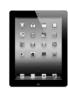

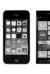

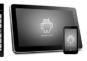

Certified Wireless Network Administrator: CWNA – PW0-106

#### **L**ISYBEX

**WILEY** 

## Mobile Device Management

- An MDM solution can manage devices across multiple mobile operating systems and across multiple mobile service providers.
- Some of the major vendors selling overlay MDM solutions:
  - Airwatch-www.air-watch.com
  - Fiberlink-www.maaS360.com
  - JAMF Software—www.jamfsoftware.com
  - Mobile Iron-www.mobileiron.com

rtified Wireless Network Administrator: CWNA – PW0-10

2

#### LISYBEX<sup>®</sup>

#### **WILEY**

## Company-Issued Devices vs. Personal Devices

- Management strategy for company mobile devices usually entails more in-depth security because very often the CIDs have company documents and information stored on them
- Personal mobile devices are much more difficult to manage unless a proper MDM solution has been deployed
- Every company should have its own unique BYOD containment strategy while still allowing access to the corporate WLAN

Certified Wireless Network Administrator: CWNA – PW0-106

5

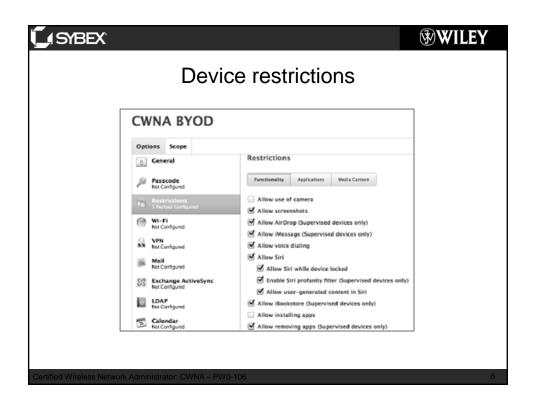

## **SYBEX WILEY**

#### **MDM** Architecture

## Four main components:

- Mobile Device
- AP/WLAN Controller
- MDM Server
- Push Notification Servers

SYBEX **WILEY MDM** Enrollment Step 1: Mobile device connects with the access point. Step 2: AP checks if the device is DMZ enrolled Step 3: MDM server queries LDAP

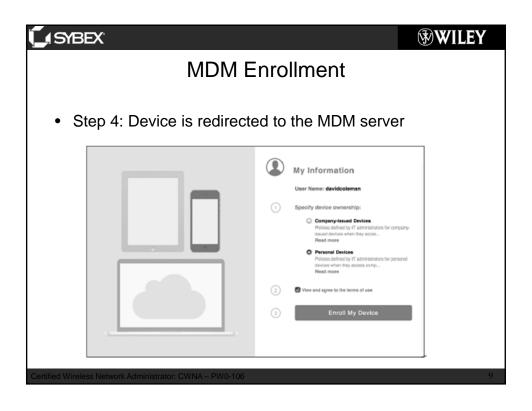

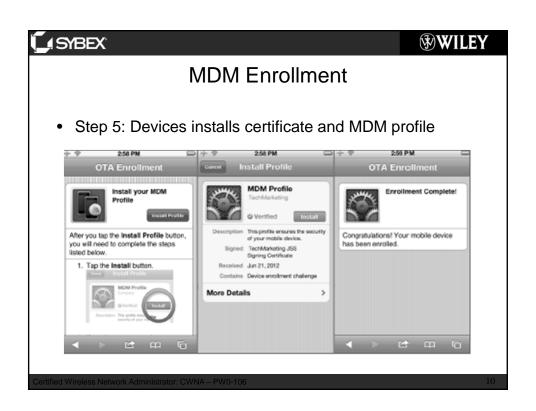

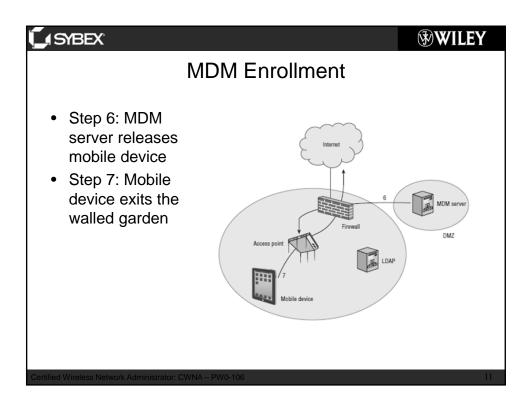

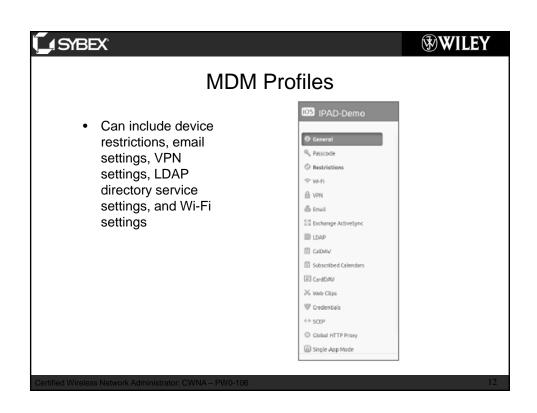

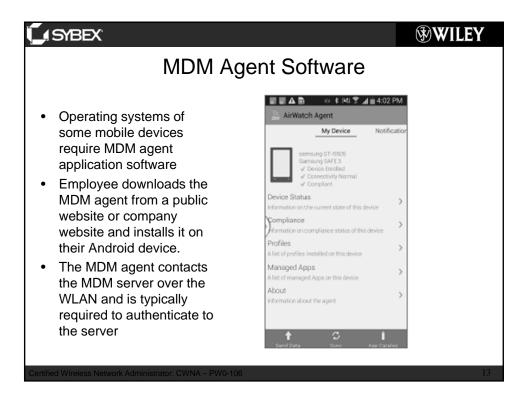

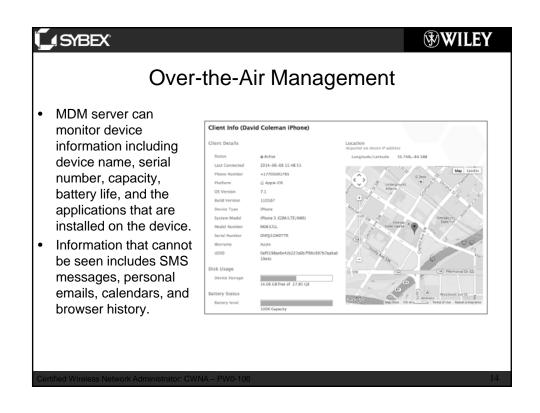

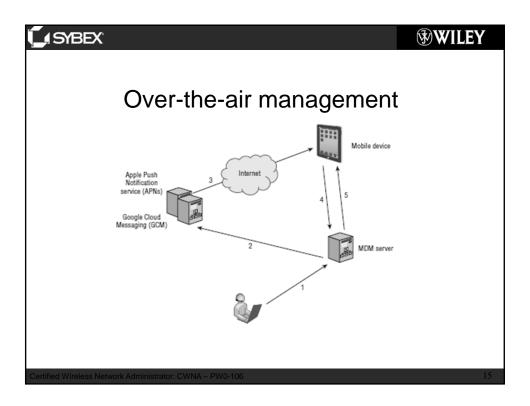

## SYBEX WILEY

#### Remote actions

- Make changes to the configuration
- Make changes to the device restrictions
- Deliver a message to the device
- · Lock the device
- Wipe the device
- Make application management changes

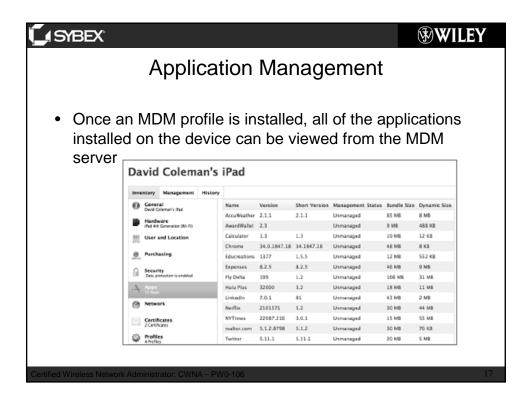

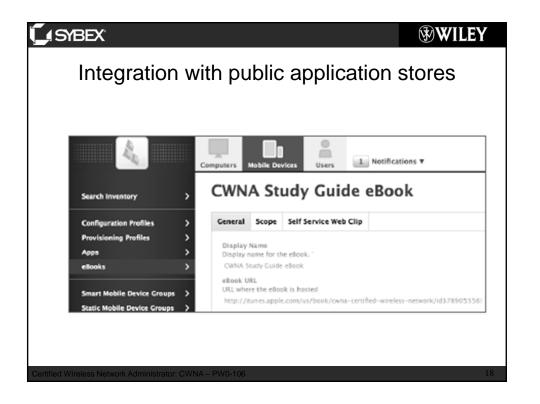

#### LISYBEX<sup>®</sup>

#### **WILEY**

## Wi-Fi Client Onboarding solutions

- Main purpose is to give the customer an inexpensive and simple way to provision mobile devices onto the secure corporate SSID
- Over-the-air provisioning is used to install Wi-Fi client profiles configured with the corporate SSID security settings

ertified Wireless Network Administrator: CWNA – PW0-106

19

#### SYBEX<sup>®</sup>

#### **WILEY**

#### **Guest WLAN Access**

- Purpose is simply to provide a wireless gateway to the Internet for company visitors and/or customers
- Segmentation approaches:
  - Guest SSID
  - Guest VLAN
  - Guest Firewall Policy

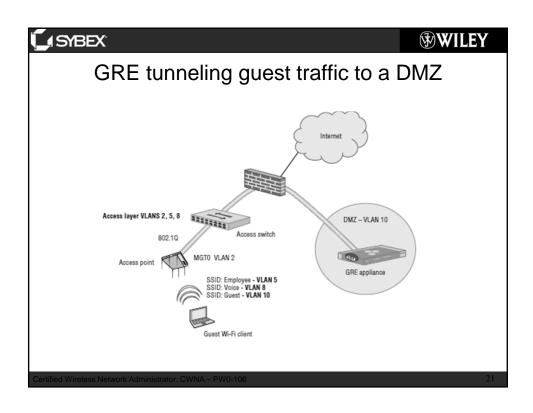

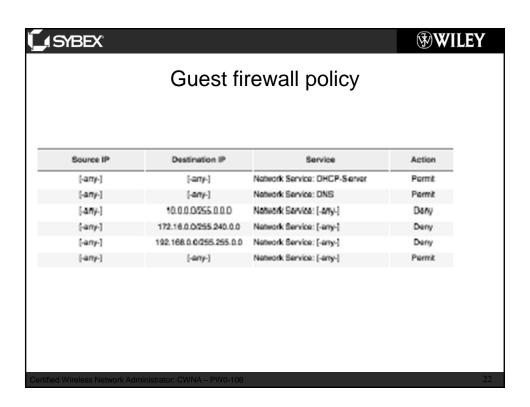

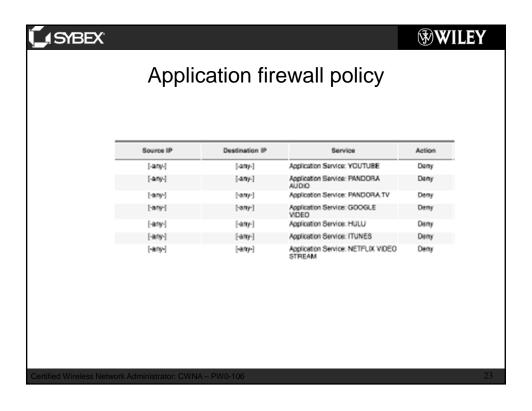

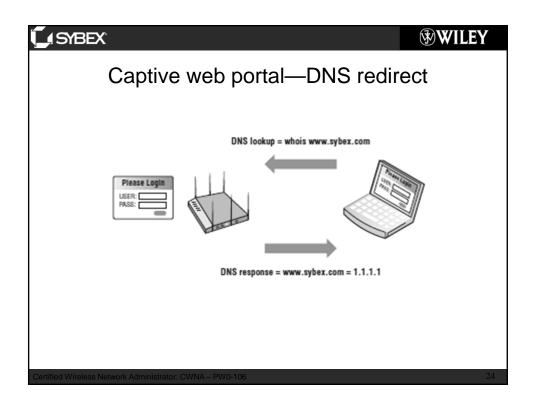

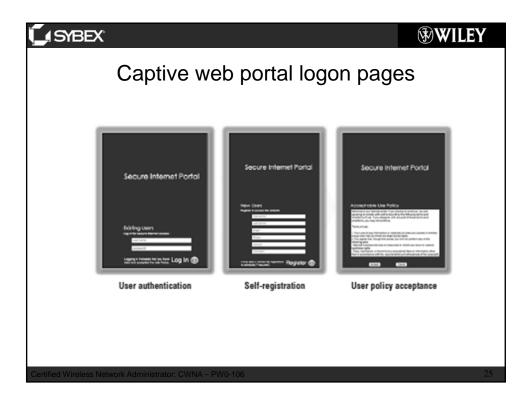

## WILEY Client legistion Data Limiting and

# Client Isolation, Rate Limiting, and Web Content Filtering

- Client Isolation- blocks wireless clients from communicating directly with other wireless clients on the same wireless VLAN
- Rate Limiting can be used to curb traffic at either the SSID level or user level.
- Web Content Filtering blocks employees from viewing websites based on content categories

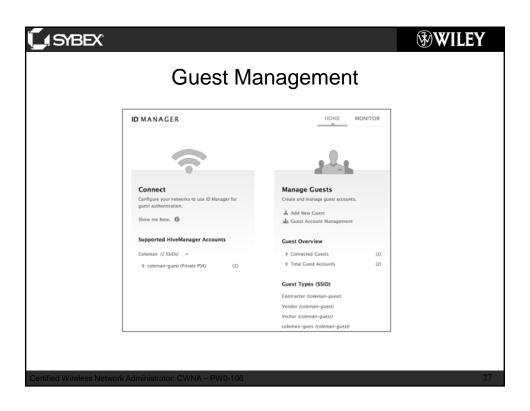

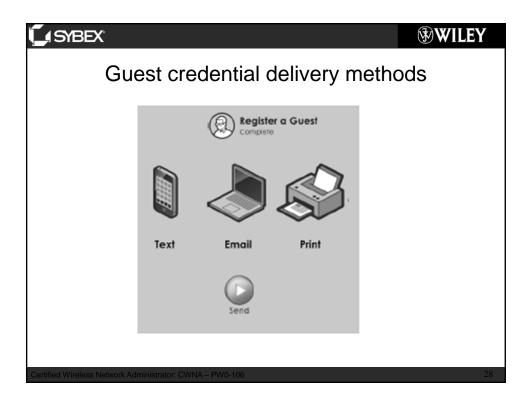

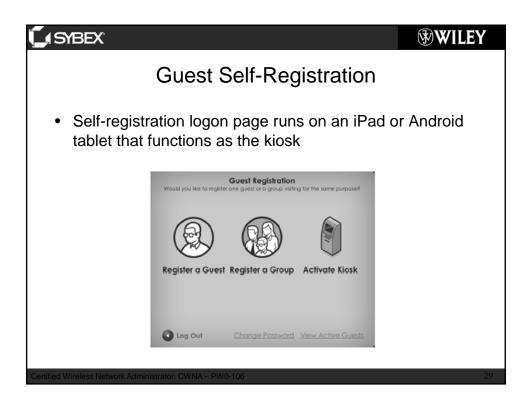

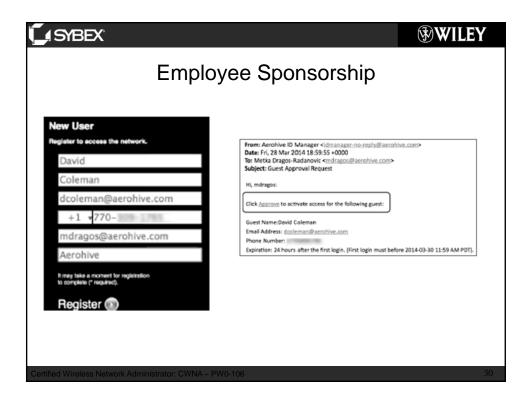

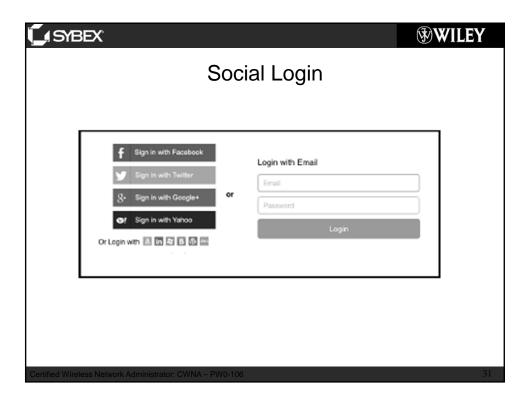

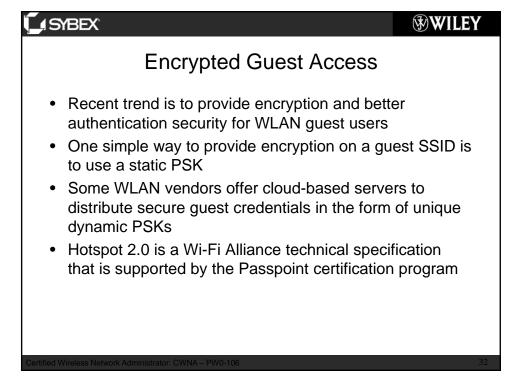

#### LISYBEX<sup>®</sup>

**WILEY** 

## Network Access Control (NAC)

- Provides what is known as posture assessment
- Posture check is performed via
  - persistent agent
  - dissolvable agent
- If a computer is considered unhealthy, the ideal scenario would be for the posture agent to automatically fix or remediate the problem
- NAC uses various monitoring and fingerprinting techniques to identify different devices so that access can be controlled.

Certified Wireless Network Administrator: CWNA – PW0-106

22

#### SYBEX<sup>®</sup>

WILEY

## **OS** Fingerprinting

- An use DHCP snooping
- The parameters within DHCP option 55 create a fingerprint that can be used to identify the operating system of the client.

## JSYBEX<sup>®</sup>

#### **AAA**

Authorization is used to process information such as the following:

- User type (admin, help desk, staff)
- Location, connection type (wireless, wired, VPN)
- · Time of day
- Device type (smartphone, tablet, computer)
- Operating system
- Posture

Certified Wireless Network Administrator: CWNA – PW0-106

35

## \_ SYBEX®

#### **WILEY**

**WILEY** 

## **RADIUS Change of Authorization**

- RADIUS CoA can dynamically change the permissions that the users has on the network.
- Defined by RFC3576 and later updated in RFC5176.

## **L**ISYBEX

**WILEY** 

## Chapter 20 Summary

- Mobile Device Management
- Guest WLAN access
- Network access control (NAC

Certified Wireless Network Administrator: CWNA - PW0-10

37